# **FetchNovels Documentation**

*Release 0.9.6*

**wangjiezhe**

**Sep 15, 2018**

### **Contents**

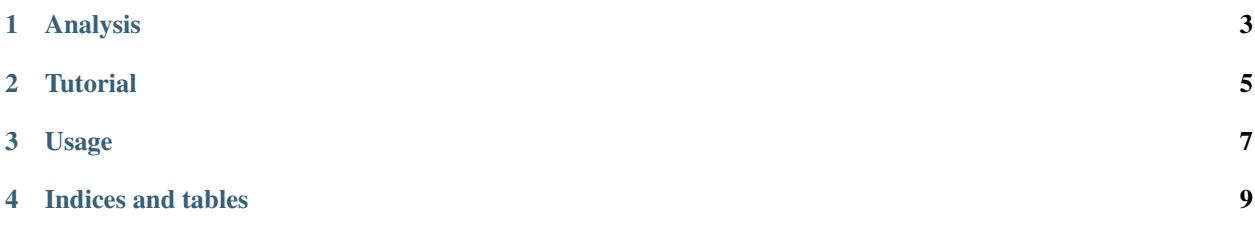

Contents:

#### Analysis

<span id="page-6-0"></span>This project use PyQuery to parse text, and PhantomJS for some websites which need to load JavaScript. It use Sqlite to store data, default in ~/.cache/novel/cache.db, and SQLAlchemy for ORM.

config.py Some constants, like proxy, encoding, headers, etc., and some functions with cache files.

db.py Functions that works with database.

models.py ORM models.

utils.py Some helper functions, and class to clean up the text.

decorators.py Decorator to automatically retry when meeting HTTPError or broken response.

base.py Basic class, must be covered.

serial.py Classes to download novel in many pages.

single.py Classes to download novel in one page.

factory.py Integrated. Use introspection to get the right class to use.

cli.py Main class for command line.

main.py The command line entry, and the argument parser.

**Tutorial** 

<span id="page-8-0"></span>This project helps you to download novels from Internet, and easily write into files.

#### Usage

```
usage: fetchnovels [-h] [-V] [-u | -d | -l | -ls | -la | -D | -m] [-v] [-r]
                 [-p PROXY |-n][source] [tid [tid ...]]
Fetch novels from Internet, and write into file.
Available sources:
 bgif2, biquge, dzxsw, feizw, haxtxt, klxsw, lwxs, lwxs520, lwxsw,
 piaotian, piaotiancc, ranwen, shu69, shushu8, sto, ttshuba,
 ttzw, ttzw5, uks5, wdxs, xs365, yfzww, yq33, zhaishu8,
 doubangroup, ...
positional arguments:
 source download source
 tid id for novels to download
optional arguments:
 -h, --help show this help message and exit
 -V, --version show program's version number and exit
 -u, --update (update novels in the database
 -d, --dump-only dump only without update
 -1, --list list novels in the database
 -ls, --list-serial list serials in the database
 -la, --list-article list articles in the database
 -D, --delete delete novels in the database
 -m, --mark-finish mark novels as finished
 -v, --verbose show in more detail
 -r, --refresh refresh novel in the database
 -p PROXY, --proxy PROXY
                     use specific proxy
 -n, --no-proxy do not use any proxies
```
Indices and tables

- <span id="page-12-0"></span>• genindex
- modindex
- search